УТВЕРЖДАЮ Первый заместитель<br>генерального директора заместители по научной работе **ФГУП «ВНИНФТРИ»** H. HunyHos  $2x$ 2020  $\overline{\mathbf{X}}$ r.

# Государственная система обеспечения единства измерений

÷,

## **Комплексы программно-аппаратные «УЛЬТРА» Методика поверки**

### **651-20-019 МП**

 $2020$  г.

# **СОДЕРЖАНИЕ**

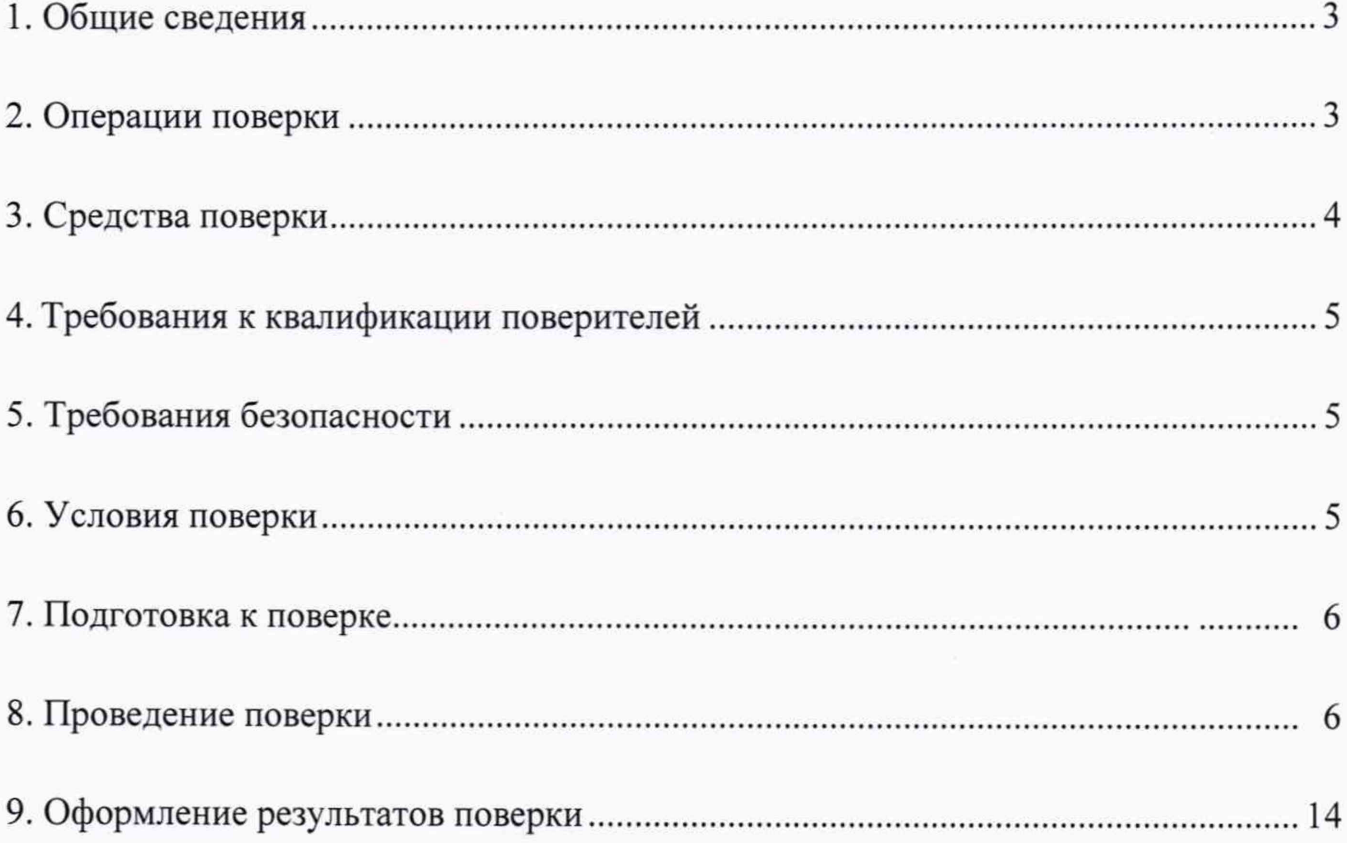

### **1 ОБЩИЕ ПОЛОЖЕНИЯ**

**1.1 Настоящий документ распространяется на комплексы программноаппаратные «УЛЬТРА» (далее - комплекс) и устанавливает методику, порядок и содержание их первичной и периодической поверок.**

**1.2 Интервал между поверками 2 года.**

#### **2 ОПЕРАЦИИ ПОВЕРКИ**

**2.1 При проведении поверки комплекса проводят операции, указанные в таблице 1.**

**Таблица 1**

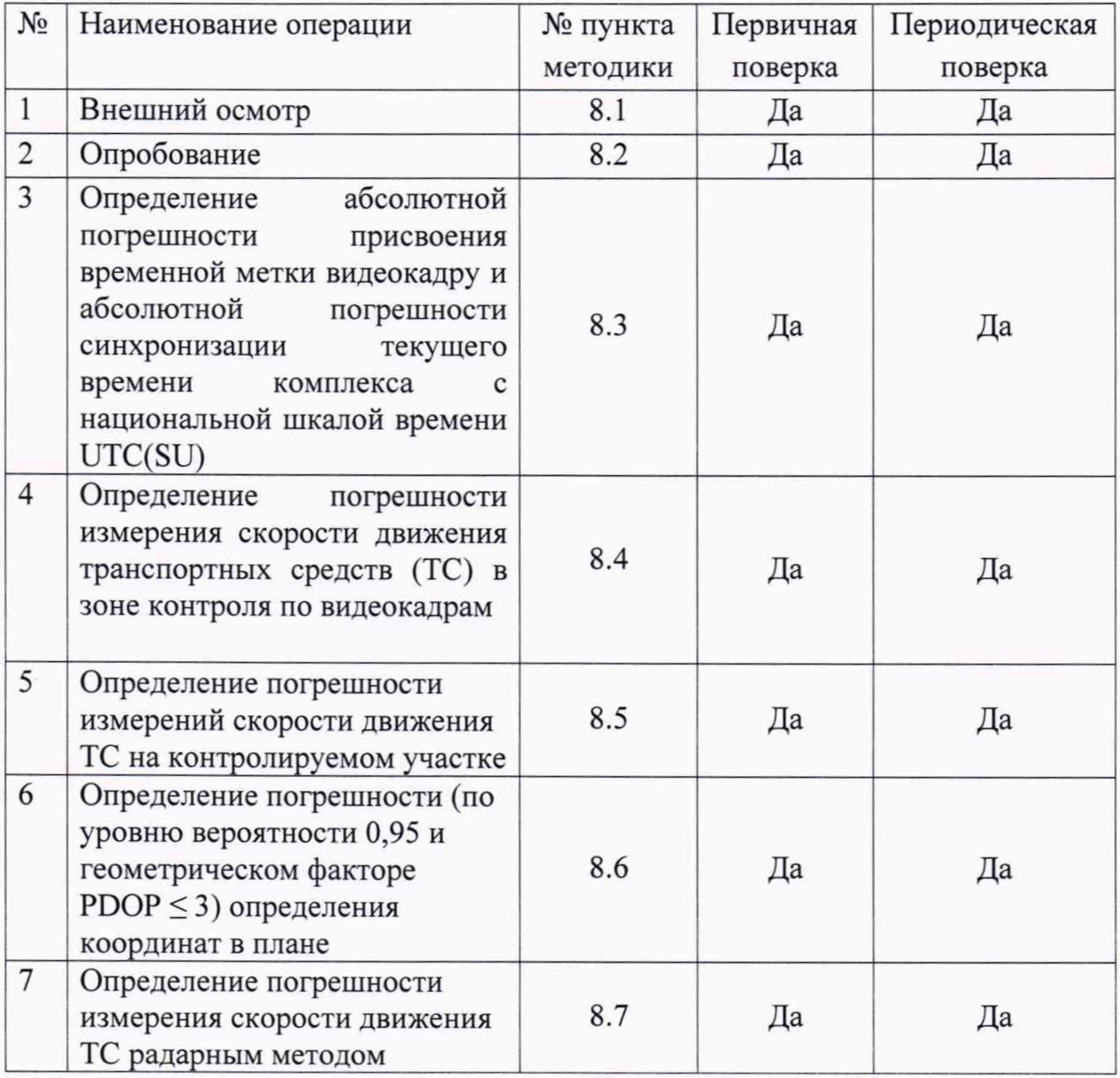

**2.2 При получении отрицательных результатов поверки по любому пункту таблицы 1 комплекс бракуется и направляется в ремонт.**

**2.3 Допускается проведение поверки меньшего числа измеряемых величин, которые используются при эксплуатации по соответствующим пунктам настоящей методики поверки. Соответствующая запись должна быть сделана в эксплуатационных документах и свидетельстве о поверке на основании решения эксплуатирующей организации. Метрологические характеристики, поверяемые в обязательном порядке определены в п. 8.3 и п. 8.6.**

**2.4 Поверка по п. 8.3 и п.8.6 может проводиться как на месте эксплуатации, так и в лабораторных условиях. Поверка по п. 8.4, п. 8.5 и 8.7 проводится только на месте эксплуатации. При проведении поверки на месте эксплуатации, демонтаж комплексов не требуется.**

**2.5 При перемещении комплексов, предназначенных для измерений скорости движения ТС, на новое место, должны быть проведены операции в объеме периодической поверки. При нарушении схемы пломбировки относительно крепежа должны быть проведены операции в объеме периодической поверки.**

#### **3 СРЕДСТВА ПОВЕРКИ**

**3.1 Средства поверки представлены в таблице 2.**

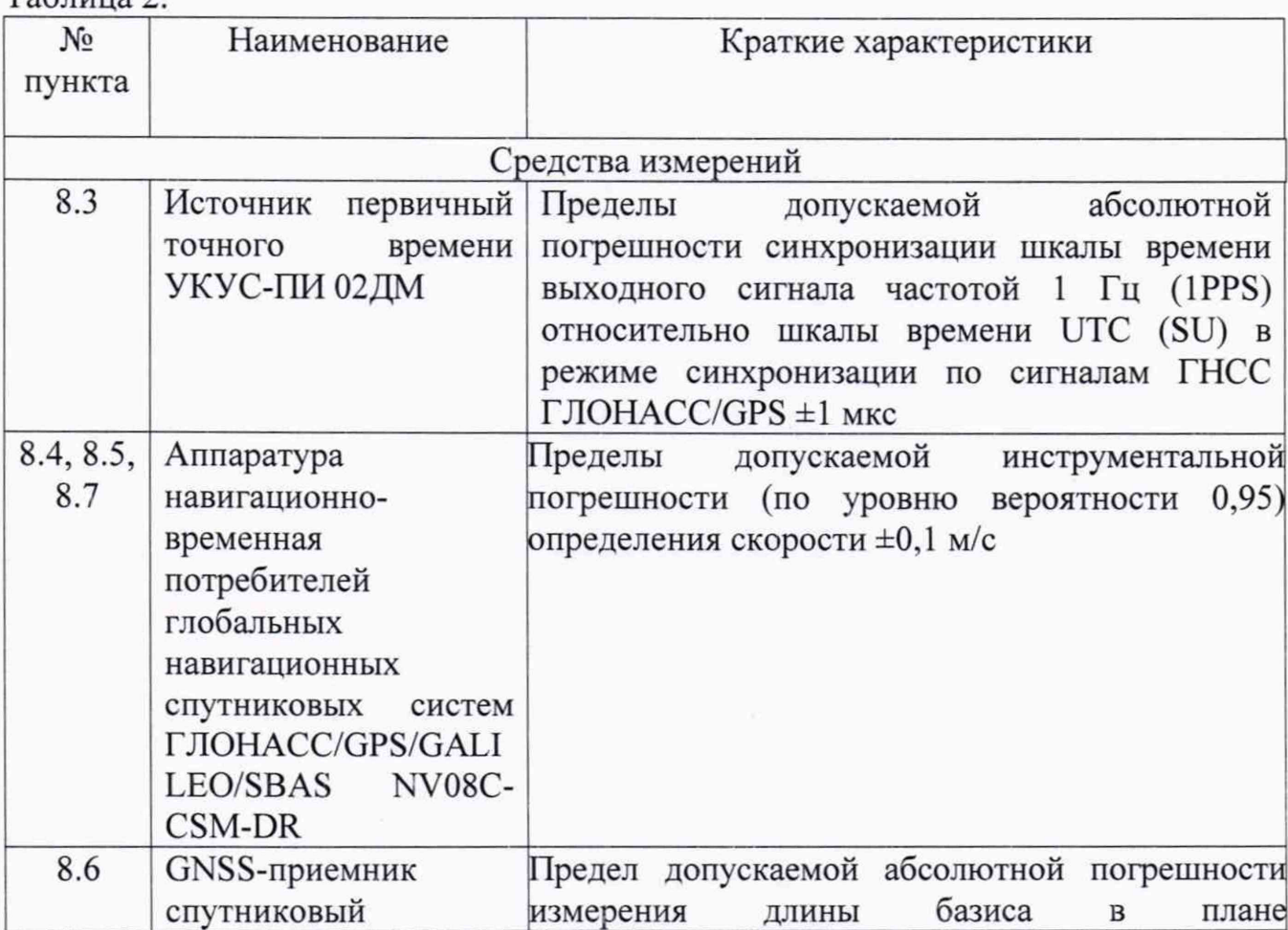

**Таблица 2.**

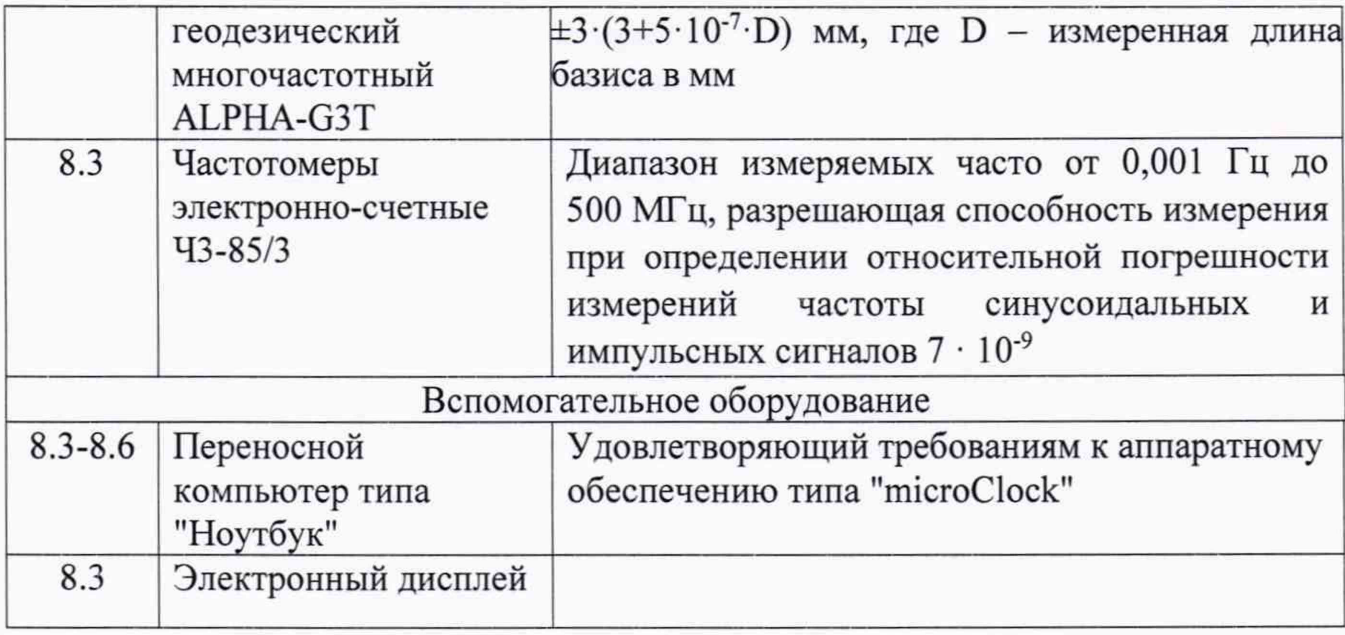

3.4 Вместо указанных в таблице 2 средств поверки допускается применять обеспечивающие аналогичные средства поверки, определение другие метрологических характеристик с требуемой точностью.

3.5 Применяемые при поверке средства измерений должны быть исправны, поверены и иметь свидетельства о поверке или оттиск поверительного клейма на приборе или в технической документации.

## 4 ТРЕБОВАНИЯ К КВАЛИФИКАЦИИ ПОВЕРИТЕЛЕЙ

4.1 Поверка должна осуществляться лицами, аттестованными в качестве поверителей в порядке, установленном в ПР 50.2.012-94.

4.2 Персонал, проводящий поверку, должен быть ознакомлен с руководством по эксплуатации (РЭ) и настоящей методикой поверки (МП).

## 5 ТРЕБОВАНИЯ БЕЗОПАСНОСТИ

соблюдены требования  $5.1$  При проведении поверки должны быть безопасности, в соответствии с ГОСТ 12.3.019-80

### 6 УСЛОВИЯ ПОВЕРКИ

6.1 При проведении поверки должны соблюдаться следующие условия:

а) на месте эксплуатации

- температура окружающего воздуха от минус 40 до +60 °С;

- относительная влажность при температуре 25 °С не более 95 %;

б) в лабораторных условиях

- температура окружающего воздуха от +15 до +25 °С;

- относительная влажность окружающего воздуха, % от 40 до 80;

- атмосферное давление от 84,0 до 106,7 кПа.

Средства поверки должны находиться в условиях, соответствующих их руководствам по эксплуатации.

#### 7 ПОДГОТОВКА К ПОВЕРКЕ

7.1 Перед проведением поверки поверитель должен изучить инструкции по эксплуатации поверяемого прибора и используемых средств поверки.

#### 8 ПРОВЕДЕНИЕ ПОВЕРКИ

#### 8.1 Внешний осмотр

8.1.1 При проведении внешнего осмотра проверяют соответствие комплекса следующим требованиям:

комплектность комплекса должна соответствовать комплектности. указанной в паспорте;

- отсутствие механических повреждений и ослабление элементов, четкость фиксации их положения;

- чёткость обозначений, чистоту и исправность разъёмов и гнёзд, наличие и целостность печатей и пломб;

- наличие маркировки требованиям согласно эксплуатационной документации;

8.1.2 Результаты поверки считать положительными, если комплекс удовлетворяет требованиям п.8.1.1.

#### 8.2 Опробование

8.2.1 Проверить включение электропитания комплекса. Включить  $\overline{M}$ выполнить операции по запуску программного обеспечения комплексов согласно Руководства по эксплуатации.

8.2.2 Проверить идентификационные данные  $\Pi$ O. Данные должны соответствовать приведенным в таблице 3.

Таблица 3 – Идентификационное данные программного обеспечения

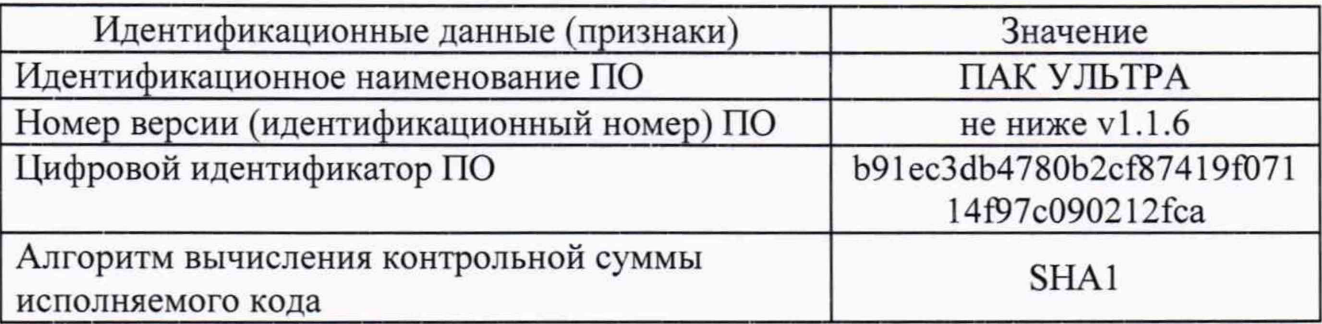

8.2.3 Убедиться, что видеокамеры из состава комплекса находится в рабочем состоянии.

8.2.4 Результаты поверки считать положительными, если комплекс удовлетворяет выше перечисленным требованиям.

8.3 Определение абсолютной погрешности присвоения временной метки видеокадру и абсолютной погрешности синхронизации текущего времени комплекса с национальной шкалой времени UTC(SU)

Этап 1.

8.3.1 Собрать схему в соответствии с рисунком 1.

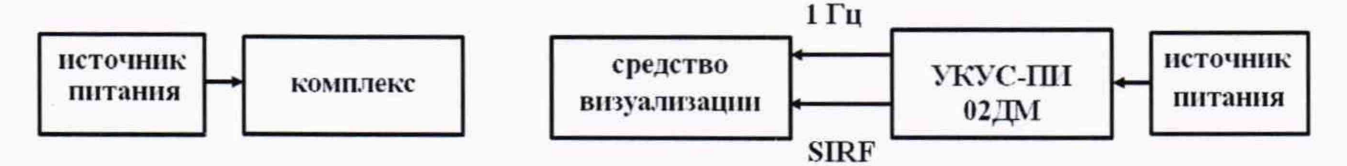

#### Рисунок 1

8.3.2 Обеспечить радиовидимость сигналов навигационных космических аппаратов ГЛОНАСС и GPS в верхней полусфере. В соответствии с эксплуатационной документацией на комплекс и УКУС-ПИ 02ДМ подготовить их к работе.

8.3.3 Сформировать пять кадров в течение 10 минут в соответствии с рисунком 2.

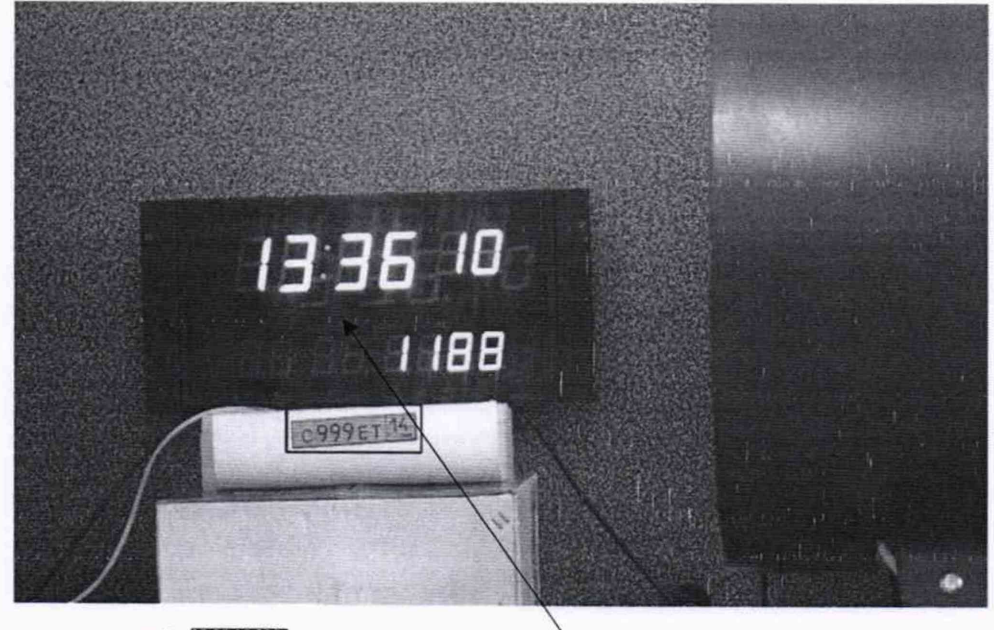

Время, зафиксированное комплексом

Время, зафиксированное средством визуализации

Рисунок 2

8.3.4 Для каждого из результатов измерений сравнить значения эталонного времени Т, (времени, зафиксированного средством визуализации) с временем, зафиксированном комплексом Т<sub>фк</sub> и определить абсолютную погрешность присвоения временной метки видеокадру по формуле (с учетом поясного времени):

$$
\Delta_{\rm T} = T_{\rm \Phi K} - T_{\rm \Phi}
$$

8.3.5 Результаты поверки по первому этапу считать положительными, если для каждого измерения значения абсолютной погрешности присвоения временной метки видеокадру  $\pm 0, 1$  с. В противном случае комплекс бракуется и направляется в ремонт.

Этап 2.

8.3.6 Подключить эталонный источник точного времени CИ И  $\kappa$ частотомеру согласно схеме, приведенной на рисунке 3.

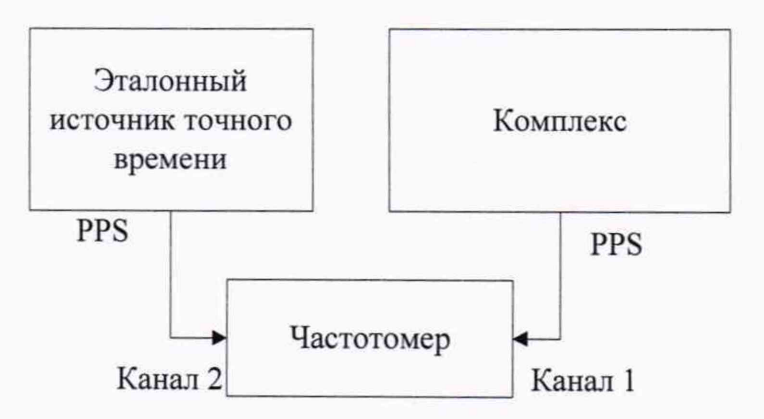

Рисунок 3 - Схема подключения

8.3.7 На частотомере установить режим измерения интервалов времени. Провести не менее 10 измерений.

8.3.8 Измеренное значение на частотомере соответствует абсолютной погрешности синхронизации шкалы времени комплекса относительно национальной координированного времени Российской шкалы Федерации  $UTC(SU)$ .

8.3.9 Результаты поверки считать положительными, если значения абсолютной погрешности синхронизации текущего времени комплекса с национальной шкалой времени UTC(SU) для всех измерений находятся в пределах  $\pm 1$  мс.

### **8.4 Определение погрешности измерения скорости движения транспортных средств в зоне контроля по видеокадрам**

**8.4.1 Определение погрешности измерений скорости движения ТС в зоне контроля по видеокадрам провести сравнением значения скорости измеренной комплексом и значения скорости с эталонного навигационного приемника.**

**8.4.2 Подключить эталонный навигационный приемник к персональному компьютеру с установленным программным обеспечением для записи данных в файл с эталонного навигационного приемника, и разместить их в автомобиле.**

**8.4.3 Установить частоту выдачи данных эталонным навигационным приемником (темп решения) 10 Гц. Начать запись данных с эталонного навигационного приемника.**

**8.4.4 Проехать на автомобиле зону контроля видеодатчика не менее 3 раз с разными скоростями, при этом две скорости должны быть минимально и максимально возможными на данном участке дороги.**

**Рекомендуется выбирать минимально и максимально возможные скорости движения автомобиля основываясь, в первую очередь, на обеспечении безопасности участников движения на контролируемом участке дороги во время поверки.**

**8.4.5 Остановить запись данных с эталонного навигационного приемника.**

**8.4.6 По данным с комплекса определить время фиксации автомобиля в зоне контроля для каждого из проездов.**

**8.4.7 Выбрать из записанных данных с эталонного навигационного приемника данные, соответствующие моментам времени, зафиксированных комплексом для каждого из пяти проездов.**

**8.4.8 Для каждого проезда рассчитать абсолютную погрешность измерения скорости движения ТС в зоне контроля по формуле:**

$$
\Delta V_i = V_i - V_{ij}
$$

**где** *V —* **значение скорости в зоне контроля, измеренное комплексом для / го проезда, выраженное в км/ч;**

*Vy, -* **значение скорости в зоне контроля по данным с эталонного навигационного приемника для /-го проезда, выраженное в км/ч.**

**8.4.9 Для скоростей в диапазоне свыше 100 до 350 км/ч рассчитать относительную погрешность измерений скорости движения ТС для каждого проезда по формуле:**

$$
\delta vi = 100\% \cdot (Vi - V5) / V5i.
$$

**8.4.10 Результаты поверки считать положительными, если погрешность**

**измерений скорости для каждого из пяти проездов в зоне контроля не превышает для скоростей до 100 км/ч (включительно) не более ±1 км/ч, для скоростей свыше 100 до 350 км/ч не более ±1 %.**

**8.5 Определение погрешности измерений скорости движения транспортных средств на контролируемом участке**

**8.5.1 Определение погрешности измерений скорости движения ТС на контролируемом участке дороги провести сравнением значения скорости, измеренной комплексами и значения скорости с эталонного навигационного приемника.**

**8.5.2. Подключить эталонный навигационный приемник к персональному компьютеру с установленным программным обеспечением для записи данных в файл с эталонного навигационного приемника, и разместить их в автомобиле.**

**8.5.3 Установить частоту выдачи данных эталонным навигационным приемником (темп решения) 10 Гц. Начать запись данных с эталонного навигационного приемника.**

**8.5.4 Проехать на автомобиле контролируемый участок дороги не менее 2 раз с разными скоростями в каждом диапазоне измерений, при этом скорости должны быть минимально и максимально возможными на данном участке дороги.**

**Рекомендуется выбирать минимально и максимально возможные скорости движения автомобиля основываясь, в первую очередь, на обеспечении безопасности участников движения на контролируемом участке дороги во время поверки.**

**8.5.5 Остановить запись данных с эталонного навигационного приемника.**

**8.5.6 По данным с комплексов определить время фиксации автомобиля на въезде и выезде с контролируемого участка дороги для всех проездов.**

**8.5.7 Выбрать из записанных данных с эталонного навигационного приемника, с учетом погрешности присвоения временной метки видеокадру, данные, соответствующие интервалам времени нахождения автомобиля на контролируемом участке дороги для всех проездов.**

**8.5.8 Определить значение скорости движения автомобиля на контролируемом участке дороги по данным с эталонного навигационного приемника по формуле:**

$$
V_{_{\mathcal{H}}}=\frac{\displaystyle\sum_{j=1}^{N}Vj(i)}{N}
$$

10

где <sup>V</sup><sup>31</sup> – значение скорости на контролируемом участке дороги по данным с **эталонного навигационного приемника для i-ro проезда, выраженное в км/ч;**

 $Vj(i)$  – значение мгновенной скорости по данным с эталонного **навигационного приемника для i-ro проезда, выраженное в км/ч;**

**N - количество значений мгновенной скорости по данным с эталонного навигационного приемника для i-ro проезда.**

**8.5.9 Для скоростей в диапазоне от 0 до 100 км/ч включительно рассчитать значение абсолютной погрешности измерений скорости движения ТС на контролируемом участке дороги по формуле:**

$$
\Delta V_i = V_i - V_{i}
$$

*v* **где ' - значение скорости на контролируемом участке дороги, измеренное комплексами для i-ro проезда, выраженное в км/ч.**

**8.5.10 Для скоростей в диапазоне свыше 100 до 350 км/ч рассчитать относительную погрешность измерений скорости движения ТС для каждого проезда по формуле:**

$$
\delta vi = 100\% \cdot (Vi - Vsi)/Vsi.
$$

**8.5.11 Результаты поверки считать положительными, если значения погрешности измерений скорости движения ТС для скоростей до 100 км/ч (включительно) находятся в пределах ±1 км/ч, для скоростей свыше 100 до 350 км/ч находятся в пределах ±1 %.**

## **8.6** О пределение **погрешности (по** уровню **вероятности 0,95 и** геометрическом факторе *PDOP* ≤ 3) определения координат в плане

**8.6.1 С помощью геодезического приемника определить значения широты и долготы (L и В) расположения комплексов разместив антенну приемника рядом со спутниковой антенной комплекса (на расстоянии 10±2 см), в соответствии с «Методикой измерения координат местоположения пункта геодезического» утвержденной ФГУП «ВНИИФТРИ» 05.08.2015 № ФР.1.27.2016.22681.**

**8.6.2 Осуществить запись NMEA сообщений с частотой 1 сообщение в 1 с для поверяемого комплекса в течение 5 минут.**

**8.6.3 Определить систематическую составляющую погрешности определения координат для строк, в которых значение PDOP < 3, например, для координаты В (широта):**

$$
\Delta B(j) = B(j) - B_{\partial \text{e\`ucm}\text{e}}(j),
$$

$$
dB = \frac{1}{N} \cdot \sum_{j=1}^{N} \Delta B(j))
$$

Комплексы программно-аппаратные «УЛЬТРА» Методика поверки. 651-20-019 МП

где  $B_{\text{neucrs}}(i)$  – действительное значение координаты В в j-ый момент времени, секунды;

B(j) - измеренное значение координаты В в j-й момент времени, секунды;

N - количество измерений.

образом Аналогичным определить систематическую составляющую погрешности определения координаты L (долгота).

8.6.4 Определить среднее квадратическое отклонение (СКО) случайной составляющей погрешности определения координат, например, для координаты В (широта):

$$
\sigma_{\rm B} = \sqrt{\frac{\sum_{j=1}^{N} (\Delta B(j) - dB)^2}{N - 1}}
$$

**CKO** Аналогичным образом определить случайной составляющей погрешности определения координаты L (долгота).

8.6.5 Перевести значения погрешностей определения координат в плане (широты и долготы) из угловых секунд в метры:

- для широты:

$$
\Delta B(n) = arc1" \frac{a(1 - e^2)}{\sqrt{(1 - e^2 \sin^2 B)^3}} \cdot \Delta B''
$$

- ДЛЯ ДОЛГОТЫ:

$$
\Delta L(M) = arc1'' \frac{a(1-e^2)\cos B}{\sqrt{(1-e^2\sin^2 B)^3}} \cdot \Delta L''
$$

где а – большая полуось эллипсоида (ПЗ-90.11: а = 6378136 м); е – первый эксцентриситет эллипсоида (ПЗ-90.11:  $e^2 = 6,6943662 \cdot 10^{-3}$ );

 $1" = 0,000004848136811095359933$  радиан (arc1").

8.6.6 Определить абсолютную погрешность (при доверительной вероятности 0,95) определения координат в плане:

$$
\Pi_{\rm B} = \pm \left( \sqrt{dB(M)^2 + dL(M)^2} + 2 \cdot \sqrt{\sigma_{\rm B}(M)^2 + \sigma_L(M)^2} \right)
$$

8.6.7 Результаты поверки считать положительными, если значения абсолютной погрешности (по уровню вероятности 0,95 и геометрическом факторе PDOP ≤ 3) определения координат в плане находятся в пределах ±6,8 м.

## 8.7 Определение погрешности измерения скорости движения ТС радарным методом

Определение погрешности измерений скорости движения ТС радарным методом провести сравнением значения скорости измеренной комплексом и значения скорости с эталонного навигационного приемника.

8.4.2 Подключить эталонный навигационный приемник к персональному компьютеру с установленным программным обеспечением для записи данных в файл с эталонного навигационного приемника, и разместить их в автомобиле.

8.4.3 Установить частоту выдачи данных эталонным навигационным приемником (темп решения) 10 Гц. Начать запись данных с эталонного навигационного приемника.

8.4.4 Проехать на автомобиле зону контроля видеодатчика не менее 3 раз с разными скоростями, при этом две скорости должны быть минимально и максимально возможными на данном участке дороги.

Рекомендуется выбирать минимально и максимально возможные скорости движения автомобиля основываясь, в первую очередь, на обеспечении безопасности участников движения на контролируемом участке дороги во время поверки.

8.4.5 Остановить запись данных с эталонного навигационного приемника.

8.4.6 По данным с комплекса определить время фиксации автомобиля в зоне контроля для каждого из проездов.

8.4.7 Выбрать из записанных данных с эталонного навигационного приемника данные, соответствующие моментам времени, зафиксированных комплексом для каждого из пяти проездов.

8.4.8 Для каждого проезда рассчитать абсолютную погрешность измерения скорости движения ТС в зоне контроля по формуле:

#### $\Delta V_i = V_i - V_{2i}$

где  $V_i$ - значение скорости в зоне контроля, измеренное комплексом для *i*го проезда, выраженное в км/ч;

 $V_{\rm 3i}$  – значение скорости в зоне контроля по данным с эталонного навигационного приемника для *i*-го проезда, выраженное в км/ч.

8.4.9 Результаты поверки считать положительными, если абсолютная погрешность измерений скорости для каждого из пяти проездов не превышает  $\pm 1$  KM/4.

#### **9 ОФОРМЛЕНИЕ РЕЗУЛЬТАТОВ ПОВЕРКИ**

**9.1 На комплекс, прошедший поверку с положительными результатами, выдается свидетельство о поверке по форме, установленной приказом Минпромторга России № 1815 от 02.07.2015.**

**9.2 Для комплексов с измерением скорости в зоне контроля на оборотной стороне свидетельства о поверке указываются модели и заводские номера видекамер, входящих в состав поверяемого комплекса, а также указывается адрес места установки.**

**9.3 Для комплексов с измерением скорости на контролируемом участке на оборотной стороне свидетельства о поверке указываются модели и заводские номера видекамер, адреса мест установки видекамер на рубежах въезда и выезда, а также контролируемое направление движения между рубежами.**

**9.4 При отрицательных результатах поверки комплекс к применению не допускается, свидетельство о поверке аннулируется и на него выдается извещение о непригодности к применению в соответствии с приказом Минпромторга России № 1815 от 02.07.2015.**

**Начальник НИО-6 ФГУП «ВНИИФТРИ»--^ ' В.И. Добровольский**